# Fix your F\*\*\*ing Router Already

Aaron Grothe NEbraskaCERT

#### **Disclaimer**

Replacing your firmware on your router is a process that for a lot of routers will invalidate your warranty and in a worst case scenario give you a very poor night light.

# Disclaimer (Cont'd)

After not having bricked a router in 6+ years I managed to brick one Sunday night getting ready for this talk. I was stupid and did something stupid the router is still broken though :-(

## **Quick Survey**

How many of you are running the firmware that came with your router?

How many of you have patched your router since you plugged it in?

How many of you keep looking for the update that never comes?

## Why upgrade/new Firmware?

Four quick examples from a quick DuckDuckGo Search

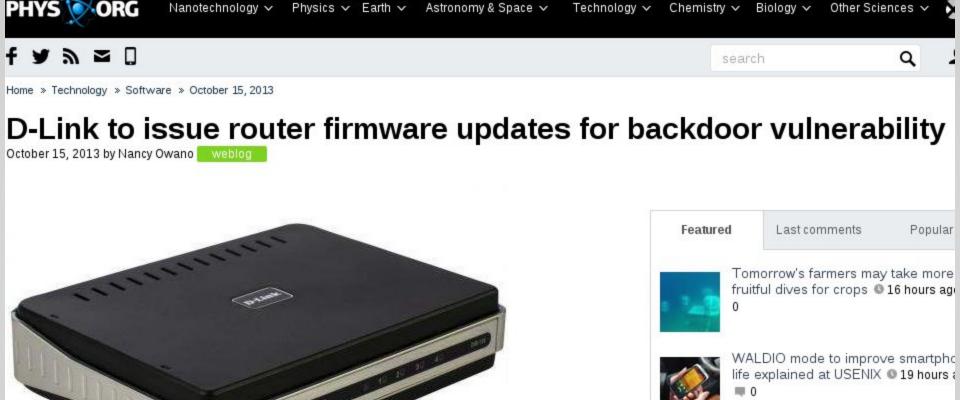

When will we know we have found extraterrestrial life? ● Jul 10, 2015 ■

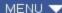

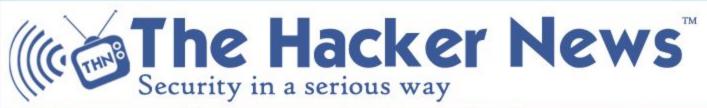

ethical hacking computer & hacking forensics post-exploitation hacking malware analysis advanced penetration testing

GET FREE FACKING TRAINING NOW

Router Vulnerability Puts 12 Million Home and Business

#### Routers at Risk

🛅 Friday, December 19, 2014 🚨 Swati Khandelwal

8+1 296 Like 3.3k Share 4614 Tweet 1030 in Share 75 ShoreThis 664

Search CNET

Reviews

News

Video

How To

Games

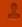

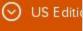

CNET > Security > Asus router vulnerabilities go unfixed despite reports

# Asus router vulnerabilities go unfixed despite reports

You may not think of your Wi-Fi router as a wide-open barn door between your computer and the Internet, but for many Asus router owners, it is.

by Seth Rosenblatt & @sethr / February 18, 2014 4:50 PM PST

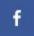

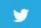

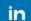

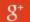

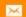

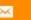

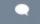

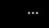

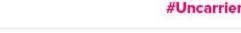

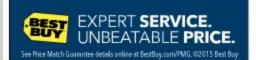

SAVINGS END SATURDAY

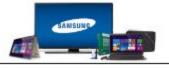

Shop Now

NETGEAR

Home / Security

#### Vulnerabilities in some Netgear routers open door to remote attacks

#### Lucian Constantin

IDG News Service

Oct 23, 2013 10:30 AM

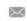

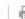

Vulnerabilities in the management interfaces of some wireless router and networkattached storage products from Netgear expose the devices to remote attacks that could result in their complete compromise, researchers warn.

The latest hardware revision of Netgear's N600 Wireless Dual-Band Gigabit Router, known as WNDR3700v4 and shown above, has several vulnerabilities that allow

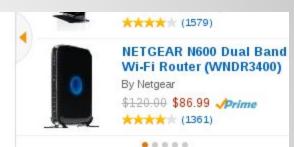

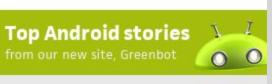

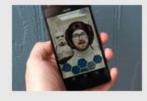

Five to Try: The Star Wars app stokes fandom, and Alphabear...

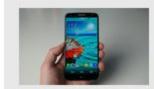

Verizon's LG G3, the Shield Console, and the 2014 Moto X...

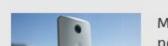

More rumors

#### **Its Even Worse**

That is just the vendors who are willing to issue security fixes and acknowledge issues.

If you get some of the off brand routers or your router is older you might not ever get a notice or an update

# **Not Just For Security**

You get a lot of new features/capabilities with new firmware as well

We'll go into them later in the talk

## What are some of my Options?

There are a couple of options we're going to discuss:

DD-WRT - http://www.dd-wrt.com

OpenWRT - <a href="http://openwrt.org">http://openwrt.org</a>

Tomato - <a href="http://www.polarcloud.com/tomato">http://www.polarcloud.com/tomato</a>

## What are some more of my Options?

These are a couple of other ones to consider

LibreCMC - <a href="http://www.librecmc.org">http://www.librecmc.org</a>

OpenWireless - <a href="http://www.openwireless.org">http://www.openwireless.org</a>

## **DD-WRT - My Personal Choice**

DD-WRT supports a lot of hardware for a look at the router database hit

https://www.dd-wrt.com/site/support/router-database

It has more features than OpenWRT - NAS, etc

## **OpenWRT**

OpenWRT is a smaller release, therefore possibly more secure.

Builds all the versions of the software pretty much automatically using their buildroot system DD-WRT is a fork of the OpenWRT project

#### **Tomato**

Tomato is lean & mean

Tomato mostly supports WRT & Buffalo routers

Forked from HyperWRT

#### **LibreCMC**

LibreCMC is a FSF-approved "free" distribution for wifi routers

It doesn't use any binary blobs or software that doesn't provide source

Because of this it supports a lot less hardware :-(

## OpenWireless.org

Project trying to create free/open Wireless environment for everyone
Only supports one router brand currently
Has a bit of a political agenda but is very cool in concept

## **Demo of Upgrade**

For this demo we're going to take a TP-Link 841n and upgrade it from its stock firmware to DD-WRT

For this we're going to use the gui that comes with the TPLink and flash to DD-WRT

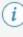

You purchased this item on July 12, 2015.

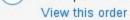

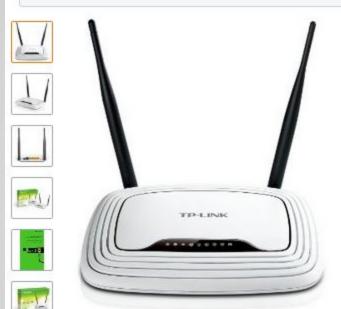

Roll over image to zoom in

#### TP-LINK TL-WR841N Wireless N300 Home Router, 300Mpbs, IP QoS, WPS Button

★★★★★ ▼ 6,591 customer reviews

| 1000+ answered questions

#1 Best Seller (in Computer Routers

List Price: \$38.29

Price: \$19.68 **Prime**You Save: \$18.61 (49%)

In Stock.

Ships from and sold by Amazon.com. Gift-wrap available.

Want it Wednesday, July 15? Order within 1 hr 5 mins and choose Two-Day Shipping at checkout. Details

- Wireless N speed up to 300Mbps ideal applications for video streaming, online gaming VoIP, web browsing and multi-tasking
- Two 5dRi antennas greatly increase the wireless

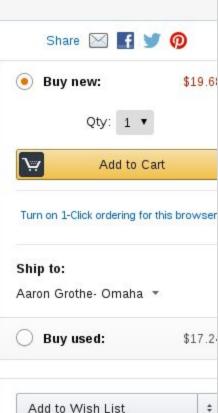

# Whining about how Easy it is now

About 8 years ago when I first went to DD-WRT on a netgear n600 you had to hook up a serial cable and interrupt it when booting and then execute a bunch of nvram commands, and hope for the best. You kids today and your Rock'n'Roll music and your lpods

## **How to Upgrade**

Identify Version and Model Number of Router Download replacement firmware and save to PC

Login to the Router via web interface Select upload new firmware Reboot

## Lets Do IT!!!

#### **Some Cool Features**

Adjust power of Radios hardware - Careful!!!

**VPN** Support

Virtual Interfaces

Adblocking / ActiveX filtering, etc

**EOIP** 

Xlink KAI

#### **Some More Cool Features**

QOS

DMZs, remote access, etc

Bridge/Repeater/Etc

**IPTables support!!!** 

## Hardware that Works well with it

TP-Link - very cheap routers - \$20.00 / amazon Buffalo - Come with DD-WRT out of the Box Most Linksys/Cisco stuff works pretty well LinkSys - WRT routers - origin of name

# How did I brick my Router?

- Was trying to restore to stock firmware for demo
- Wasn't able to upload the original firmware and have it take over
- Decided to go command line and use telnet/scp and mtd (memory technology device) to show the router who was boss
- Write failed, ignored, rebooted anyway, brick

## Can I unbrick my Router?

99% sure yes. Just haven't had the time yet.

Could setup tftp server and firmware will be retrieved automatically

Could buy new hardware open router and let it know who it's daddy

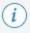

You purchased this item on July 14, 2015. View this order

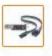

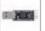

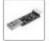

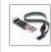

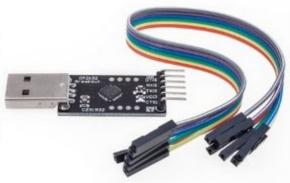

Roll over image to zoom in

#### KEDSUM® CP2102 Module STC Download Cable USB 2.0 to TTL 6PIN Serial Converter For STC

by KEDSUM

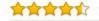

★★★★★ 72 customer reviews

Price: \$7,99 **/Prime** 

Note: Available at a lower price from other sellers, potentially without free Prime shipping.

Only 16 left in stock.

Sold by KEDSUM and Fulfilled by Amazon. Gift-wrap available.

Want it Thursday, July 16? Order within 19 hrs and choose One-Day Shipping at checkout. Details

2 new from \$2.48

## **Router Update**

Did the tftpd trick to get the router working again.

Have loaded LibreCMC on it, so lets take a bit of a look at it

# How I'm using it right now

At my house my primary router is an Archer C7 running the latest version of DD-WRT Have an 841n setup with port forwarding for most of my experiments (mostly chatty android apps, etc)

# How I'm using it right now

At my parent's house they are running a TPLINK 841n and an old LinkSys Router Both are DD-WRT - the linksys allows their LG tv to use the wired connection instead of wireless which keeps losing its PSK

## **Tips**

Make sure you've got the right version of your hardware identified. E.g. TP-Link 841n v7 and v9 need different hardware

Read the wiki for the hardware you are going to try it out on

Performance for various firmwares can be up and down

# Tips (More)

You can do things like run torrents directly off your router if you want.

There are software packages like Optware for DD-WRT and OpenWRT

30-30-30 (How to Reset your Router)

#### Lifehacker

Article on how to choose the best firmware for your wi-fi router

http://lifehacker.com/how-to-choose-the-best-fir mware-to-supercharge-your-wi-1694982764

#### So is it worth it?

For me the answer is yes. I'm able to have one interface across all my different routers and I have a lot of control over what the routers do and don't do. The ability to do things like port forwarding and iptables are very useful to me in my experiments

### Can I switch between Firmwares?

Depends on the router

For a lot of them the suggested course is to restore to factory firmware then upgrade again. That is also how I bricked my router

# Switch Firmwares (cont'd)

There are differences

/linux (dd-wrt) vs /firmware (openwrt) for firmware locations

You can find some guides talking about how to do it

## Richard Lloyd on Youtube

Richard Lloyd on youtube

https://www.youtube.com/user/richardlloydusa/videos

Has some very nice info on tplink recovery

## Q&A

Questions??? and Hopefully some Answers :-)

## References for Examples

http://phys.org/news/2013-10-d-link-issue-route r-firmware-backdoor.html

http://thehackernews.com/2014/12/router-vulnerability-puts-12-million.html

http://www.cnet.com/news/asus-router-vulnerab ilities-go-unfixed-despite-reports/

## References for Examples (Cont)

http://www.pcworld.com/article/2057260/vulner abilities-in-some-netgear-router-and-nas-produ cts-open-door-to-remote-attacks.html